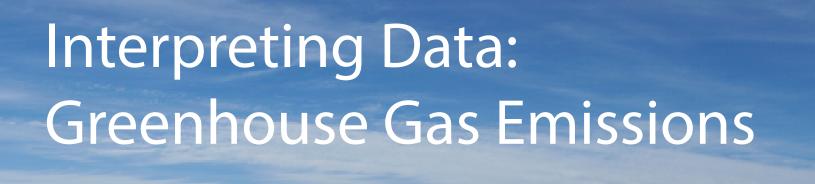

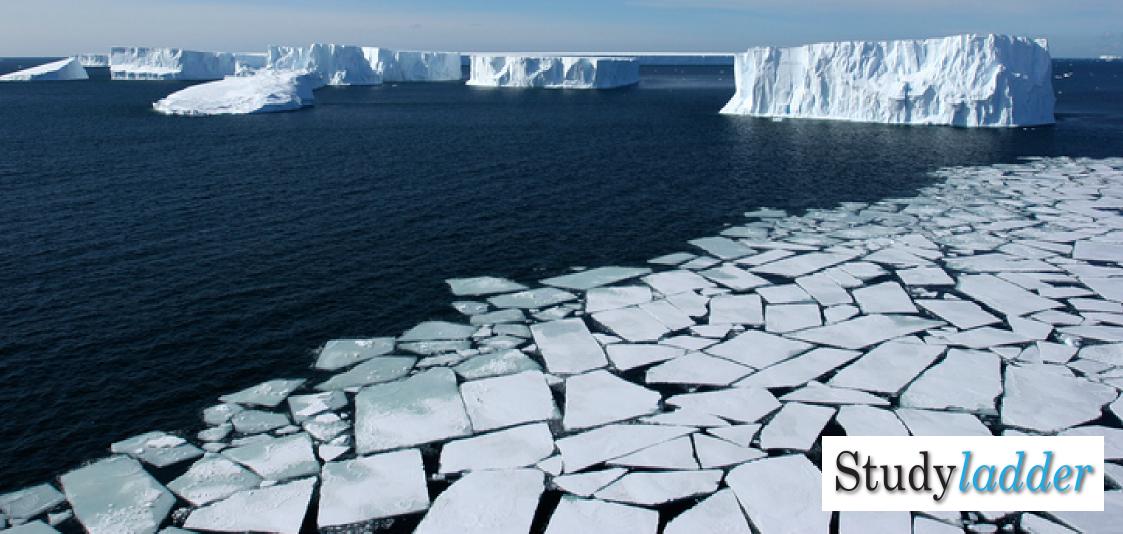

## Percentages

A percentage describes a part of a total amount.

In a test you might score 75 out of a total possible score of 100.

Your results would be 75% correct.

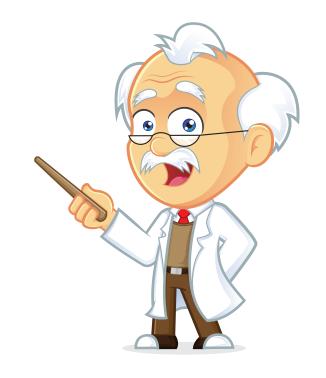

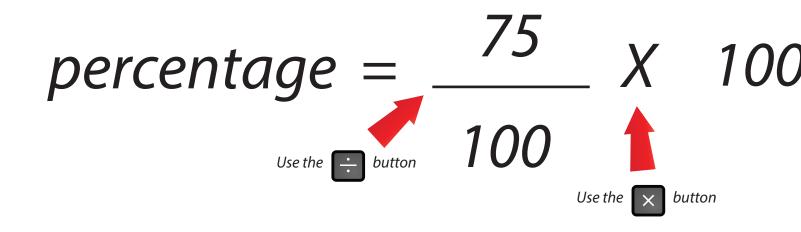

You can type these numbers into a calculator.

What if the total score isn't 100?

If the test had 200 questions and you answered 150 questions correctly...

What percentage would you have correct?

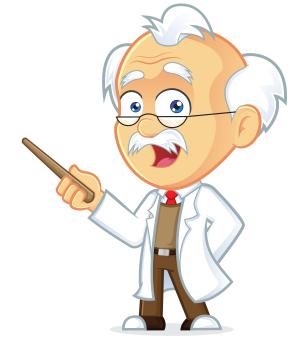

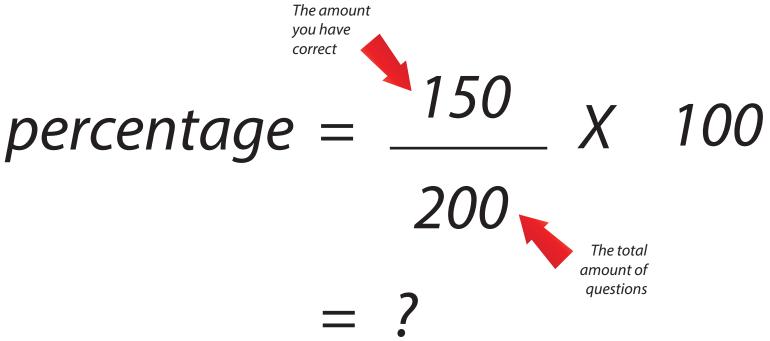

#### Working Out Percentages:

### Countries Most Contributing to Greenhouse Gas Emissions

Based on Data for Global CO₂ Emissions 2015

World Total CO2 Emissions:

36240721 Ktons

| Country            | CO2 Emissions in Ktons | Country        | CO2 Emissions in Ktons |
|--------------------|------------------------|----------------|------------------------|
| China              | 10641788.99            | Saudi Arabia   | 505565.10              |
| USA                | 5172337.73             | Indonesia      | 502961.30              |
| European Union 28  | 3469670.82             | Brazil         | 486229.08              |
| India              | 2454968.12             | Mexico         | 472017.79              |
| Russian Federation | 1760895.31             | Australia      | 446348.29              |
| Japan              | 1252889.87             | South Africa   | 417160.99              |
| Germany            | 777905.50              | United Kingdom | 398524.37              |
| Iran               | 633749.58              | Turkey         | 357157.41              |
| Republic of Korea  | 617284.88              | Italy          | 352885.93              |
| Canada             | 555400.90              | France         | 327787.26              |

# What percentage of the World's total CO2 Emissions does Australia contribute?

World Total CO2 Emissions:

36240721 Ktons

Australia CO2 Emissions:

446348.29 Ktons

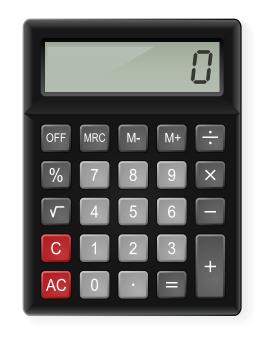

Which buttons will you press to calculate this answer?

$$percentage = \frac{446348.29}{36240721} X 100 = 36240721$$

#### How to use the percentage button on a calculator:

instead of:

You can fast track your calculations if your calculator has a percentage button.

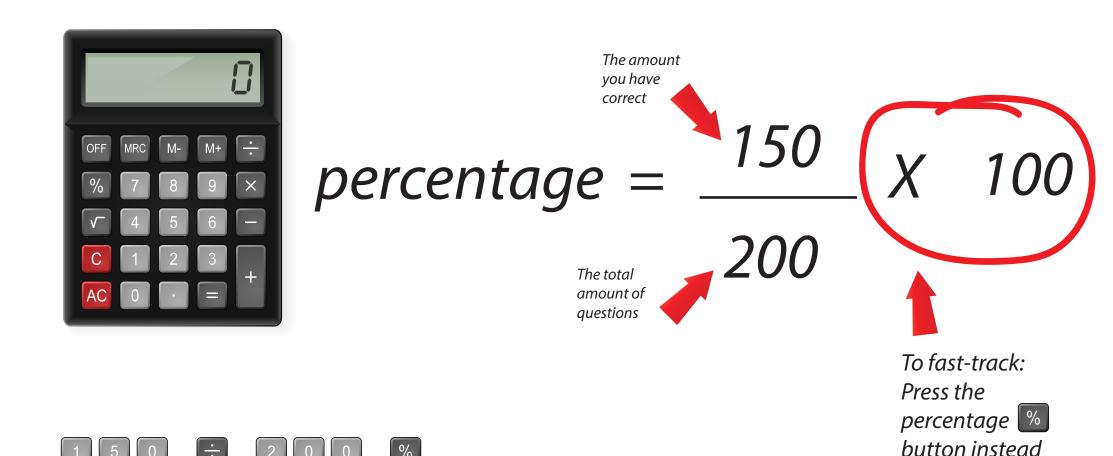